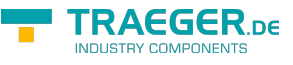

# PlcString Members

**Namespace:** IPS7Lnk.Advanced **Assemblies:** IPS7LnkNet.Advanced.dll, IPS7LnkNet.Advanced.dll The [PlcString](https://wiki.traeger.de/en/software/sdk/s7/net/api/ips7lnk.advanced.plcstring) type exposes the following members.

## <span id="page-0-0"></span>**Constructors**

### <span id="page-0-1"></span>PlcString(PlcIdentity, Int32)

Initializes a new instance of the [PlcString](https://wiki.traeger.de/en/software/sdk/s7/net/api/ips7lnk.advanced.plcstring) class using the specified identity and length.

#### **C#**

public PlcString(PlcIdentity identity, int length)

#### **Parameters**

#### identity [PlcIdentity](https://wiki.traeger.de/en/software/sdk/s7/net/api/ips7lnk.advanced.plcidentity)

The [PlcIdentity](https://wiki.traeger.de/en/software/sdk/s7/net/api/ips7lnk.advanced.plcidentity) of the new [PlcString](https://wiki.traeger.de/en/software/sdk/s7/net/api/ips7lnk.advanced.plcstring) to which the PLC value belongs.

#### length [Int32](https://docs.microsoft.com/en-us/dotnet/api/system.int32)

The maximum length used to store the [PlcString](https://wiki.traeger.de/en/software/sdk/s7/net/api/ips7lnk.advanced.plcstring) value.

#### **Exceptions**

#### [ArgumentException](https://docs.microsoft.com/en-us/dotnet/api/system.argumentexception)

The *identity* does not refer to the [Byte.](https://wiki.traeger.de/en/software/sdk/s7/net/api/ips7lnk.advanced.plcrawtypemembers#byte)

[ArgumentNullException](https://docs.microsoft.com/en-us/dotnet/api/system.argumentnullexception)

The identity is a null reference (Nothing in Visual Basic).

[ArgumentOutOfRangeException](https://docs.microsoft.com/en-us/dotnet/api/system.argumentoutofrangeexception)

The length is out of the bounds defined by [MinLength](#page-5-0) and [MaxLength](#page-5-1).

### <span id="page-0-2"></span>PlcString(PlcIdentity, PlcName, Int32)

Initializes a new instance of the [PlcString](https://wiki.traeger.de/en/software/sdk/s7/net/api/ips7lnk.advanced.plcstring) class using the specified identity, name and length.

**C#**

public PlcString(PlcIdentity identity, PlcName name, int length)

#### **Parameters**

#### identity [PlcIdentity](https://wiki.traeger.de/en/software/sdk/s7/net/api/ips7lnk.advanced.plcidentity)

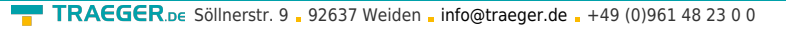

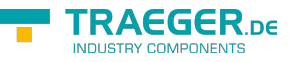

The [PlcIdentity](https://wiki.traeger.de/en/software/sdk/s7/net/api/ips7lnk.advanced.plcidentity) of the new [PlcString](https://wiki.traeger.de/en/software/sdk/s7/net/api/ips7lnk.advanced.plcstring) to which the PLC value belongs.

#### name [PlcName](https://wiki.traeger.de/en/software/sdk/s7/net/api/ips7lnk.advanced.plcname)

The name of the value.

#### length [Int32](https://docs.microsoft.com/en-us/dotnet/api/system.int32)

The maximum length used to store the [PlcString](https://wiki.traeger.de/en/software/sdk/s7/net/api/ips7lnk.advanced.plcstring) value.

#### **Exceptions**

#### [ArgumentException](https://docs.microsoft.com/en-us/dotnet/api/system.argumentexception)

The identity does not refer to the [Byte.](https://wiki.traeger.de/en/software/sdk/s7/net/api/ips7lnk.advanced.plcrawtypemembers#byte)

#### [ArgumentNullException](https://docs.microsoft.com/en-us/dotnet/api/system.argumentnullexception)

The identity or name is a null reference (Nothing in Visual Basic).

[ArgumentOutOfRangeException](https://docs.microsoft.com/en-us/dotnet/api/system.argumentoutofrangeexception)

The length is out of the bounds defined by [MinLength](#page-5-0) and [MaxLength](#page-5-1).

### <span id="page-1-0"></span>PlcString(PlcIdentity, PlcName, String)

Initializes a new instance of the [PlcString](https://wiki.traeger.de/en/software/sdk/s7/net/api/ips7lnk.advanced.plcstring) class using the specified identity, name and value.

#### **C#**

public PlcString(PlcIdentity identity, PlcName name, string value)

#### **Parameters**

#### identity [PlcIdentity](https://wiki.traeger.de/en/software/sdk/s7/net/api/ips7lnk.advanced.plcidentity)

The [PlcIdentity](https://wiki.traeger.de/en/software/sdk/s7/net/api/ips7lnk.advanced.plcidentity) of the new [PlcString](https://wiki.traeger.de/en/software/sdk/s7/net/api/ips7lnk.advanced.plcstring) to which the PLC value belongs.

#### name [PlcName](https://wiki.traeger.de/en/software/sdk/s7/net/api/ips7lnk.advanced.plcname)

The name of the value.

#### value [String](https://docs.microsoft.com/en-us/dotnet/api/system.string)

The initial value of the new [PlcString.](https://wiki.traeger.de/en/software/sdk/s7/net/api/ips7lnk.advanced.plcstring)

#### **Exceptions**

#### [ArgumentException](https://docs.microsoft.com/en-us/dotnet/api/system.argumentexception)

The identity does not refer to the [Byte.](https://wiki.traeger.de/en/software/sdk/s7/net/api/ips7lnk.advanced.plcrawtypemembers#byte)

#### [ArgumentNullException](https://docs.microsoft.com/en-us/dotnet/api/system.argumentnullexception)

The identity or name is a null reference (Nothing in Visual Basic).

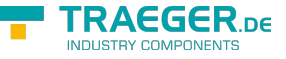

### <span id="page-2-0"></span>PlcString(PlcIdentity, PlcName, String, Int32)

Initializes a new instance of the [PlcString](https://wiki.traeger.de/en/software/sdk/s7/net/api/ips7lnk.advanced.plcstring) class using the specified identity, name, value and length.

#### **C#**

public PlcString(PlcIdentity identity, PlcName name, string value, int length)

#### **Parameters**

#### identity [PlcIdentity](https://wiki.traeger.de/en/software/sdk/s7/net/api/ips7lnk.advanced.plcidentity)

The [PlcIdentity](https://wiki.traeger.de/en/software/sdk/s7/net/api/ips7lnk.advanced.plcidentity) of the new [PlcString](https://wiki.traeger.de/en/software/sdk/s7/net/api/ips7lnk.advanced.plcstring) to which the PLC value belongs.

name [PlcName](https://wiki.traeger.de/en/software/sdk/s7/net/api/ips7lnk.advanced.plcname)

The name of the value.

#### value [String](https://docs.microsoft.com/en-us/dotnet/api/system.string)

The initial value of the new [PlcString.](https://wiki.traeger.de/en/software/sdk/s7/net/api/ips7lnk.advanced.plcstring)

#### length [Int32](https://docs.microsoft.com/en-us/dotnet/api/system.int32)

The maximum length used to store the [PlcString](https://wiki.traeger.de/en/software/sdk/s7/net/api/ips7lnk.advanced.plcstring) value.

#### **Exceptions**

[ArgumentException](https://docs.microsoft.com/en-us/dotnet/api/system.argumentexception)

The identity does not refer to the [Byte.](https://wiki.traeger.de/en/software/sdk/s7/net/api/ips7lnk.advanced.plcrawtypemembers#byte)

[ArgumentNullException](https://docs.microsoft.com/en-us/dotnet/api/system.argumentnullexception)

The identity or name is a null reference (Nothing in Visual Basic).

[ArgumentOutOfRangeException](https://docs.microsoft.com/en-us/dotnet/api/system.argumentoutofrangeexception)

The length is out of the bounds defined by [MinLength](#page-5-0) and [MaxLength](#page-5-1).

### <span id="page-2-1"></span>PlcString(PlcIdentity, String)

Initializes a new instance of the [PlcString](https://wiki.traeger.de/en/software/sdk/s7/net/api/ips7lnk.advanced.plcstring) class using the specified *identity* and value.

#### **C#**

public PlcString(PlcIdentity identity, string value)

#### **Parameters**

#### identity [PlcIdentity](https://wiki.traeger.de/en/software/sdk/s7/net/api/ips7lnk.advanced.plcidentity)

The [PlcIdentity](https://wiki.traeger.de/en/software/sdk/s7/net/api/ips7lnk.advanced.plcidentity) of the new [PlcString](https://wiki.traeger.de/en/software/sdk/s7/net/api/ips7lnk.advanced.plcstring) to which the PLC value belongs.

#### value [String](https://docs.microsoft.com/en-us/dotnet/api/system.string)

The initial value of the new [PlcString.](https://wiki.traeger.de/en/software/sdk/s7/net/api/ips7lnk.advanced.plcstring)

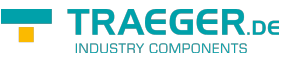

#### **Exceptions**

[ArgumentException](https://docs.microsoft.com/en-us/dotnet/api/system.argumentexception)

The identity does not refer to the [Byte.](https://wiki.traeger.de/en/software/sdk/s7/net/api/ips7lnk.advanced.plcrawtypemembers#byte)

[ArgumentNullException](https://docs.microsoft.com/en-us/dotnet/api/system.argumentnullexception)

The identity is a null reference (Nothing in Visual Basic).

### <span id="page-3-0"></span>PlcString(PlcIdentity, String, Int32)

Initializes a new instance of the [PlcString](https://wiki.traeger.de/en/software/sdk/s7/net/api/ips7lnk.advanced.plcstring) class using the specified identity, value and length.

#### **C#**

public PlcString(PlcIdentity identity, string value, int length)

#### **Parameters**

#### identity [PlcIdentity](https://wiki.traeger.de/en/software/sdk/s7/net/api/ips7lnk.advanced.plcidentity)

The [PlcIdentity](https://wiki.traeger.de/en/software/sdk/s7/net/api/ips7lnk.advanced.plcidentity) of the new [PlcString](https://wiki.traeger.de/en/software/sdk/s7/net/api/ips7lnk.advanced.plcstring) to which the PLC value belongs.

#### value [String](https://docs.microsoft.com/en-us/dotnet/api/system.string)

The initial value of the new [PlcString.](https://wiki.traeger.de/en/software/sdk/s7/net/api/ips7lnk.advanced.plcstring)

#### length [Int32](https://docs.microsoft.com/en-us/dotnet/api/system.int32)

The maximum length used to store the [PlcString](https://wiki.traeger.de/en/software/sdk/s7/net/api/ips7lnk.advanced.plcstring) value.

#### **Exceptions**

#### [ArgumentException](https://docs.microsoft.com/en-us/dotnet/api/system.argumentexception)

The identity does not refer to the [Byte.](https://wiki.traeger.de/en/software/sdk/s7/net/api/ips7lnk.advanced.plcrawtypemembers#byte)

[ArgumentNullException](https://docs.microsoft.com/en-us/dotnet/api/system.argumentnullexception)

The identity is a null reference (Nothing in Visual Basic).

[ArgumentOutOfRangeException](https://docs.microsoft.com/en-us/dotnet/api/system.argumentoutofrangeexception)

The length is out of the bounds defined by [MinLength](#page-5-0) and [MaxLength](#page-5-1).

### <span id="page-3-1"></span>PlcString(PlcStringType)

Initializes a new instance of the [PlcString](https://wiki.traeger.de/en/software/sdk/s7/net/api/ips7lnk.advanced.plcstring) class using the specified type.

#### **C#**

public PlcString(PlcStringType type)

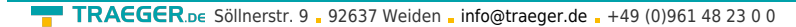

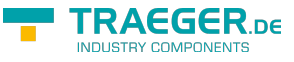

#### **Parameters**

#### type [PlcStringType](https://wiki.traeger.de/en/software/sdk/s7/net/api/ips7lnk.advanced.plcstringtype)

The [PlcStringType](https://wiki.traeger.de/en/software/sdk/s7/net/api/ips7lnk.advanced.plcstringtype) of the new [PlcString](https://wiki.traeger.de/en/software/sdk/s7/net/api/ips7lnk.advanced.plcstring) to which the PLC value belongs.

#### **Exceptions**

```
ArgumentNullException
```
The type is a null reference (Nothing in Visual Basic).

### <span id="page-4-0"></span>PlcString(PlcStringType, PlcName)

Initializes a new instance of the [PlcString](https://wiki.traeger.de/en/software/sdk/s7/net/api/ips7lnk.advanced.plcstring) class using the specified type and name.

#### **C#**

public PlcString(PlcStringType type, PlcName name)

#### **Parameters**

type [PlcStringType](https://wiki.traeger.de/en/software/sdk/s7/net/api/ips7lnk.advanced.plcstringtype)

The [PlcStringType](https://wiki.traeger.de/en/software/sdk/s7/net/api/ips7lnk.advanced.plcstringtype) of the new [PlcString](https://wiki.traeger.de/en/software/sdk/s7/net/api/ips7lnk.advanced.plcstring) to which the PLC value belongs.

name [PlcName](https://wiki.traeger.de/en/software/sdk/s7/net/api/ips7lnk.advanced.plcname)

The name of the value.

#### **Exceptions**

[ArgumentNullException](https://docs.microsoft.com/en-us/dotnet/api/system.argumentnullexception)

The type or name is a null reference (Nothing in Visual Basic).

### <span id="page-4-1"></span>PlcString(PlcStringType, PlcName, String)

Initializes a new instance of the [PlcString](https://wiki.traeger.de/en/software/sdk/s7/net/api/ips7lnk.advanced.plcstring) class using the specified type, name and value.

#### **C#**

public PlcString(PlcStringType type, PlcName name, string value)

#### **Parameters**

#### type [PlcStringType](https://wiki.traeger.de/en/software/sdk/s7/net/api/ips7lnk.advanced.plcstringtype)

The [PlcStringType](https://wiki.traeger.de/en/software/sdk/s7/net/api/ips7lnk.advanced.plcstringtype) of the new [PlcString](https://wiki.traeger.de/en/software/sdk/s7/net/api/ips7lnk.advanced.plcstring) to which the PLC value belongs.

#### name [PlcName](https://wiki.traeger.de/en/software/sdk/s7/net/api/ips7lnk.advanced.plcname)

The name of the value.

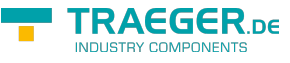

#### value [String](https://docs.microsoft.com/en-us/dotnet/api/system.string)

The initial value of the new [PlcString.](https://wiki.traeger.de/en/software/sdk/s7/net/api/ips7lnk.advanced.plcstring)

#### **Exceptions**

```
ArgumentNullException
```
The type or name is a null reference (Nothing in Visual Basic).

### <span id="page-5-2"></span>PlcString(PlcStringType, String)

Initializes a new instance of the [PlcString](https://wiki.traeger.de/en/software/sdk/s7/net/api/ips7lnk.advanced.plcstring) class using the specified type and value.

#### **C#**

public PlcString(PlcStringType type, string value)

#### **Parameters**

#### type [PlcStringType](https://wiki.traeger.de/en/software/sdk/s7/net/api/ips7lnk.advanced.plcstringtype)

The [PlcStringType](https://wiki.traeger.de/en/software/sdk/s7/net/api/ips7lnk.advanced.plcstringtype) of the new [PlcString](https://wiki.traeger.de/en/software/sdk/s7/net/api/ips7lnk.advanced.plcstring) to which the PLC value belongs.

#### value [String](https://docs.microsoft.com/en-us/dotnet/api/system.string)

The initial value of the new [PlcString.](https://wiki.traeger.de/en/software/sdk/s7/net/api/ips7lnk.advanced.plcstring)

#### **Exceptions**

[ArgumentNullException](https://docs.microsoft.com/en-us/dotnet/api/system.argumentnullexception)

The type is a null reference (Nothing in Visual Basic).

## <span id="page-5-3"></span>Fields

### <span id="page-5-4"></span><span id="page-5-1"></span>MaxLength

Specifies the maximum value that can be used for the [Length](#page-6-0) property.

#### **C#**

public const int MaxLength = 254

#### <span id="page-5-0"></span>**Field Value** [Int32](https://docs.microsoft.com/en-us/dotnet/api/system.int32)

**TRAEGER.**DE Söllnerstr. 9 . 92637 Weiden . [info@traeger.de](mailto:info@traeger.de?subject=PlcString Members) . +49 (0)961 48 23 0 0

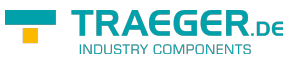

### MinLength

Specifies the minimum value that can be used for the [Length](#page-6-0) property.

#### **C#**

public const int MinLength =

#### **Field Value** [Int32](https://docs.microsoft.com/en-us/dotnet/api/system.int32)

## <span id="page-6-2"></span>Properties

### <span id="page-6-3"></span>Item[Int32]

Gets the element at the specified index.

#### **C#**

public char this[int index]  $\{ get: \}$ 

#### **Property Value**

#### [Char](https://docs.microsoft.com/en-us/dotnet/api/system.char)

The element at the specified index.

#### **Exceptions**

#### [ArgumentOutOfRangeException](https://docs.microsoft.com/en-us/dotnet/api/system.argumentoutofrangeexception)

The index is less than zero or index is equal to or greater than [Length](#page-6-0).

### <span id="page-6-4"></span><span id="page-6-0"></span>Length

Gets a 32-bit integer that represents the maximum number of characters that can be stored.

#### **C#**

public int Length { get; }

#### **Property Value**

#### [Int32](https://docs.microsoft.com/en-us/dotnet/api/system.int32)

<span id="page-6-1"></span>A 32-bit integer that represents the maximum number of characters that can be stored.

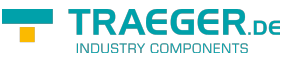

### <span id="page-7-0"></span>Value

Gets or sets the value assigned to the PLC value.

#### **C#**

public override string Value { get; set; }

#### **Property Value**

#### **[String](https://docs.microsoft.com/en-us/dotnet/api/system.string)**

The [String](https://docs.microsoft.com/en-us/dotnet/api/system.string) value assigned to the [PlcString.](https://wiki.traeger.de/en/software/sdk/s7/net/api/ips7lnk.advanced.plcstring)

#### **Exceptions**

#### [ArgumentNullException](https://docs.microsoft.com/en-us/dotnet/api/system.argumentnullexception)

The value is a null reference (Nothing in Visual Basic).

## <span id="page-7-1"></span>Methods

### <span id="page-7-2"></span>GetEnumerator()

Returns an enumerator that iterates through the array.

#### **C#**

public IEnumerator<char> GetEnumerator()

#### **Returns**

[IEnumerator](https://docs.microsoft.com/en-us/dotnet/api/system.collections.generic.ienumerator)[<Char](https://docs.microsoft.com/en-us/dotnet/api/system.char)>

An IEnumerator<sup>1</sup> object that can be used to iterate through the array.

### <span id="page-7-3"></span>GetValueCore(PlcDeviceConnection)

Retrieves the current value of the PLC value from a [IPlcDevice](https://wiki.traeger.de/en/software/sdk/s7/net/api/ips7lnk.advanced.iplcdevice) using the connection specified.

**C#**

protected override string GetValueCore(PlcDeviceConnection connection)

#### **Parameters**

connection [PlcDeviceConnection](https://wiki.traeger.de/en/software/sdk/s7/net/api/ips7lnk.advanced.plcdeviceconnection)

The [PlcDeviceConnection](https://wiki.traeger.de/en/software/sdk/s7/net/api/ips7lnk.advanced.plcdeviceconnection) from that the data is to be retrieved.

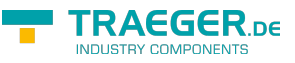

#### **Returns**

#### **[String](https://docs.microsoft.com/en-us/dotnet/api/system.string)**

The current value of the PLC value.

#### **Exceptions**

[InvalidOperationException](https://docs.microsoft.com/en-us/dotnet/api/system.invalidoperationexception)

The connection is in [Faulted](https://wiki.traeger.de/en/software/sdk/s7/net/api/ips7lnk.advanced.plcdeviceconnectionmembers#faulted) state and cannot longer be opened.

[ObjectDisposedException](https://docs.microsoft.com/en-us/dotnet/api/system.objectdisposedexception)

The connection has been disposed of.

### <span id="page-8-0"></span>RelocateCore(PlcAddress)

Relocates the value to the address specified.

#### **C#**

protected override IPlcValue RelocateCore(PlcAddress address)

#### **Parameters**

#### address [PlcAddress](https://wiki.traeger.de/en/software/sdk/s7/net/api/ips7lnk.advanced.plcaddress)

The [PlcAddress](https://wiki.traeger.de/en/software/sdk/s7/net/api/ips7lnk.advanced.plcaddress) to that the value is to be relocated.

#### **Returns**

#### [IPlcValue](https://wiki.traeger.de/en/software/sdk/s7/net/api/ips7lnk.advanced.iplcvalue)

A new instance of the same type as this PLC value instance relocated to the address specified.

### <span id="page-8-1"></span>SetValueCore(PlcDeviceConnection, String)

Stores the value in the [IPlcDevice](https://wiki.traeger.de/en/software/sdk/s7/net/api/ips7lnk.advanced.iplcdevice) assigned to the connection specified.

**C#**

protected override void SetValueCore(PlcDeviceConnection connection, string value)

#### **Parameters**

connection [PlcDeviceConnection](https://wiki.traeger.de/en/software/sdk/s7/net/api/ips7lnk.advanced.plcdeviceconnection)

The [PlcDeviceConnection](https://wiki.traeger.de/en/software/sdk/s7/net/api/ips7lnk.advanced.plcdeviceconnection) to use to store the value.

#### value [String](https://docs.microsoft.com/en-us/dotnet/api/system.string)

The value to be stored.

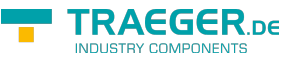

#### **Exceptions**

[InvalidOperationException](https://docs.microsoft.com/en-us/dotnet/api/system.invalidoperationexception)

The connection is in [Faulted](https://wiki.traeger.de/en/software/sdk/s7/net/api/ips7lnk.advanced.plcdeviceconnectionmembers#faulted) state and cannot longer be opened.

[ObjectDisposedException](https://docs.microsoft.com/en-us/dotnet/api/system.objectdisposedexception)

The connection has been disposed of.

### <span id="page-9-0"></span>ToString()

Retrieves the string representation of the [PlcString.](https://wiki.traeger.de/en/software/sdk/s7/net/api/ips7lnk.advanced.plcstring)

#### **C#**

public override string ToString()

#### **Returns**

#### **[String](https://docs.microsoft.com/en-us/dotnet/api/system.string)**

The string representation of the [PlcString](https://wiki.traeger.de/en/software/sdk/s7/net/api/ips7lnk.advanced.plcstring).

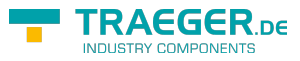

## **Table of Contents**

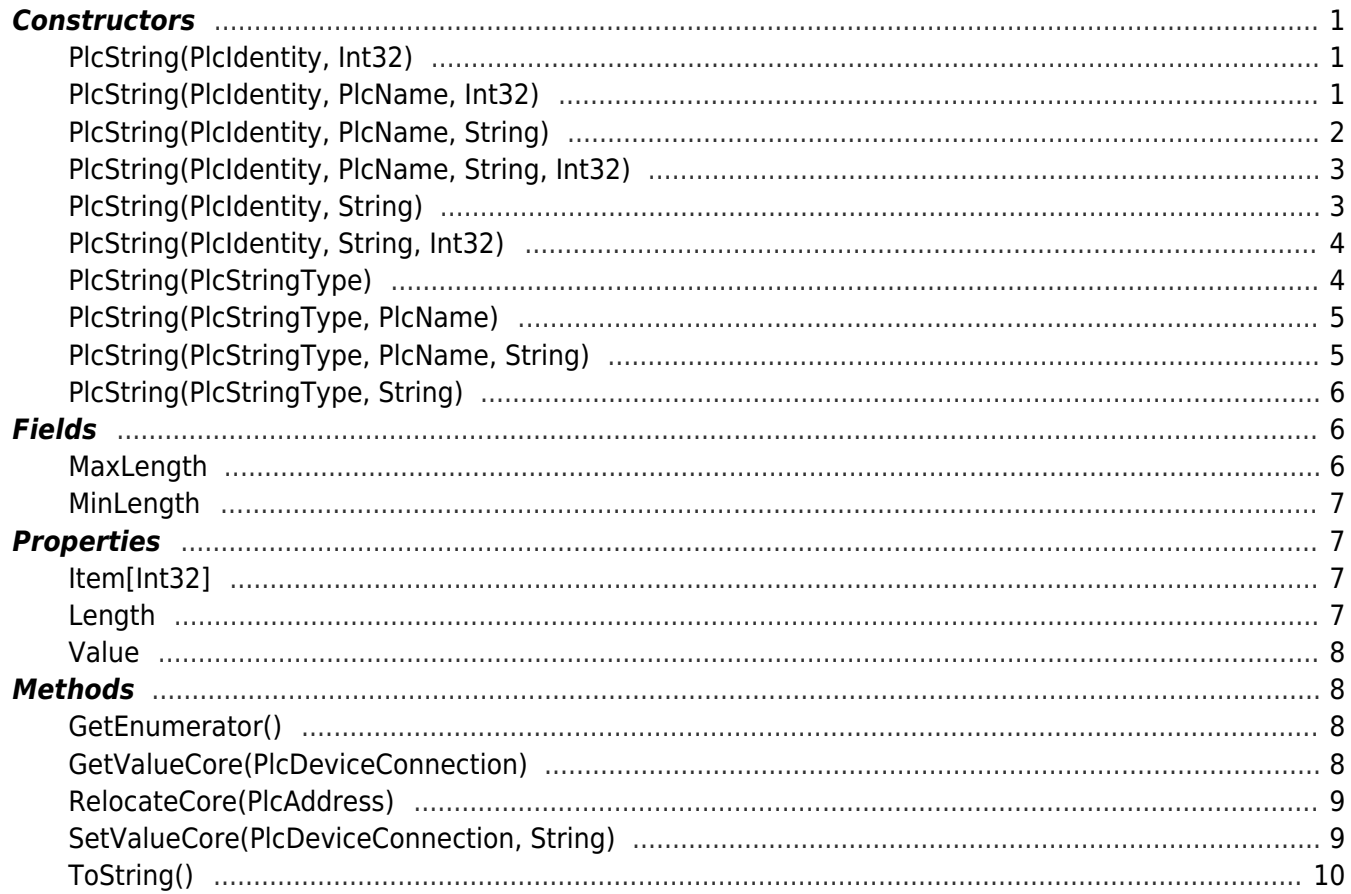

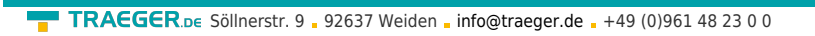

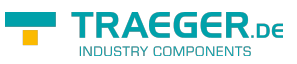